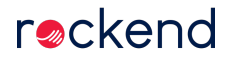

Dealing with levy arrears is often time consuming and laborious – especially when owners pay incomplete amounts or forget to pay interest owed. The 'Charge unpaid interest' checkbox can be used to completely automate follow up for owners that forget to pay this part of the invoice.

19/08/2020 5:12 pm AEST